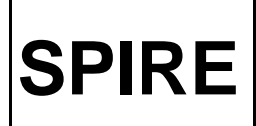

 Telescope Simulator Control System: Beam Steering Software: Design Specification

**Ref:** SPIRE-RAL-NOT-001710 **Issue:** Draft 1.0 **Date:** 08-Nov-2002 **Page:** 1 of 9

Prepared by: E.M. Llewellyn-Samuel

#### **DISTRIBUTION**

RAL M. Ferlet

T. Lim A. Matheson D. Smith B. Swinyard

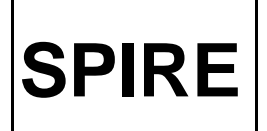

Telescope Simulator Control System: Beam Steering Software: Design Specification

# **Change of Record**

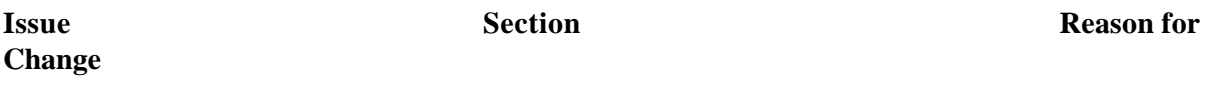

## **Contents**

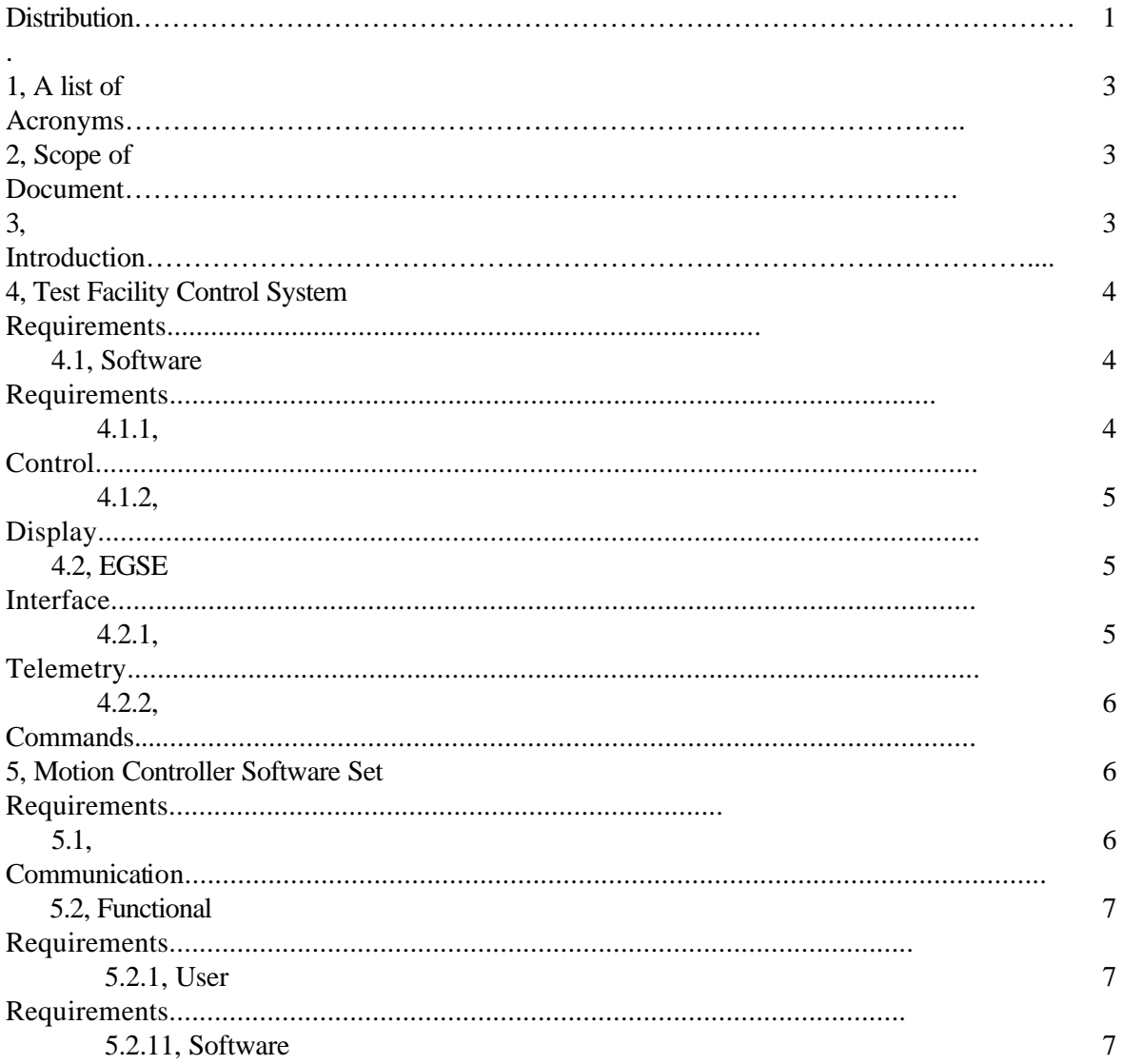

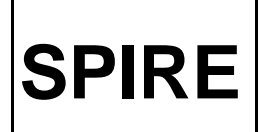

 Telescope Simulator Control System: Beam Steering Software: Design Specification

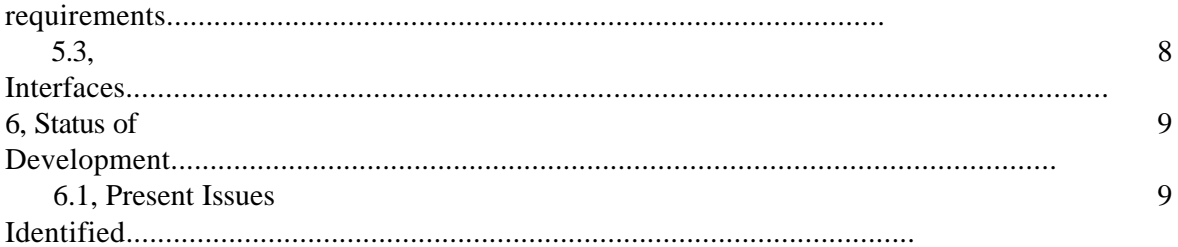

### **Applicable Documents**

AD1 SPIRE-RAL-NOT-000622 Telescope Simulator Optical Design, Issue: 3.0

AD2 SPIRE-RAL-NOT-000734 Set-up and alignment procedure for the Telescope Simulator Imaging Mirror, Issue: 2.0

### **Reference Documents**

RD1 SPIRE-RAL-NOT-001172 Test Facility Control System Requirements, Draft: 0.4

### **1 List of Acronyms**

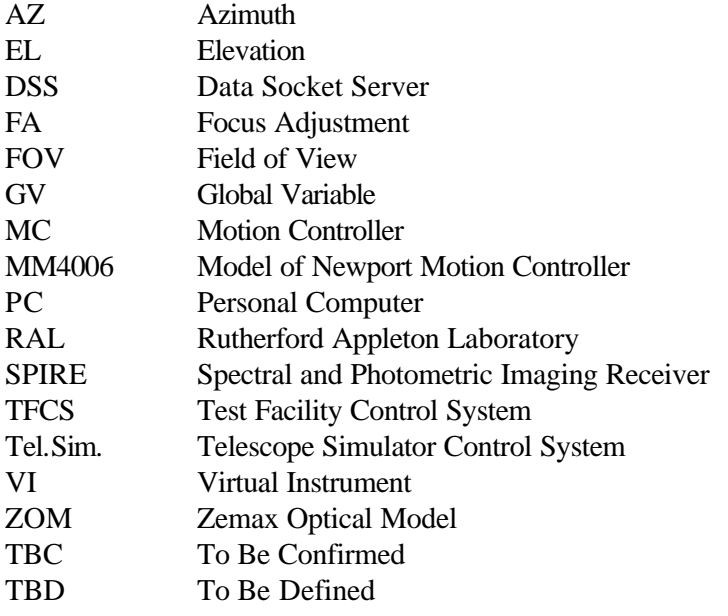

**SPIRE**

 Telescope Simulator Control System: Beam Steering Software: Design Specification

### **2 Scope of Document**

This document specifies the requirements for the SPIRE Test Facility Motion Controller Software including both user requirements and software needs.

The Motion Controller Software is to be developed using Labview  $6i^{m}$  to comply with the EGSE interface development and should include all the user requirements and software functions that are required. It covers the interfaces required with other software packages and how some of these interactions may be achieved.

# **3 Introduction**

The main requirement of the Motion Controller Software is to position the telescope Simulator mirrors so that they can allow scanning of a point source, with the F=8.68 beam (as in the case of Herschel's Telescope) over the instrument FOV for calibration purposes. [AD1]

2 actuators for 2-axis scanning (elevation and azimuthal) in the back of F2 and F3 using linear actuators and a translation stage under F1 and F2 for focal adjustments, all linked to the Motion Controller, MC. The MC remotely controls the axes via the PC using Labview 6i  $\mathrm{^{TM}}$  via the IEEE link.

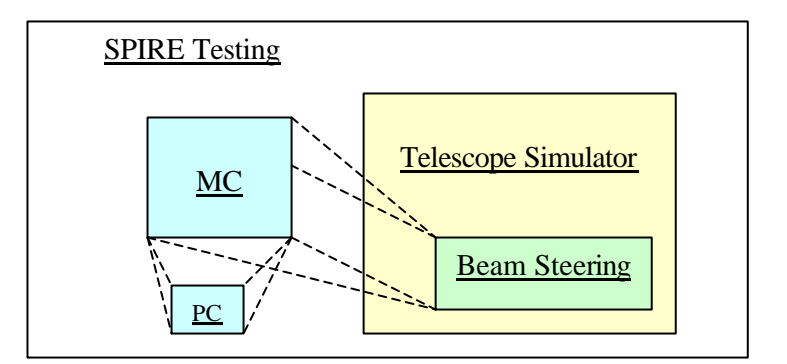

Figure 1: The Structure of the Testing

The MC Software will also be required to interface with the TFCS to exchange data e.g. mirror positions and be commanded by the TFCS. It will also have to interface with the Zemax Look-up tables  Telescope Simulator Control System: Beam Steering Software: Design Specification

to move the mirrors in unison to exact pre calculated positions taking the focus between f2 and f3 into account so every angle of the instruments FOV can be reached. [AD2]

# **4 Test Facility Control System Requirements**

The extract below is taken from The Test Facility Control System Requirements Technical Note [RD1] where the basic software requirements are set out.

# **4.1 Software User Requirements**

### **4.1.1 Control**

It shall be possible to move the image of a point source by the telescope simulator to a given detector position x,y.

It shall be possible to scan the image of a point source across a range of SPIRE detectors.

It shall be possible to automatically find the centre of movement of the telescope simulator actuators.

It shall be possible to reset the co-ordinates of the actuator positions to a defined setting (e.g. zero mm)

It shall be possible to remotely switch-on/off the Newport MM4006 controller.

### **4.1.2 Display**

The TFCS shall provide a real-time display of the commanded and actual positions of the actuators.

The TFCS shall indicate the commanded and estimated pixel co-ordinates.

The TFCS shall indicate the status of the Newport MM4006 controller.

The TFCS shall indicate the scanning mode:

- Move to detector x,y
- Scan from  $x1,y1$  to  $x2,y2$
- Centering actuators.

An audible alarm, eventually replaced or supported by a visual display, shall warn users if an actuator end-stop has been reached.

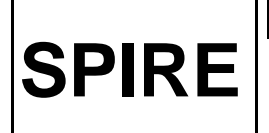

 Telescope Simulator Control System: Beam Steering Software: Design Specification

**Ref:** SPIRE-RAL-NOT-001710 **Issue:** Draft 1.0 **Date:** 08-Nov-2002 **Page:** 6 of 9

# **4.2 EGSE Interface**

# **4.2.1. Telemetry**

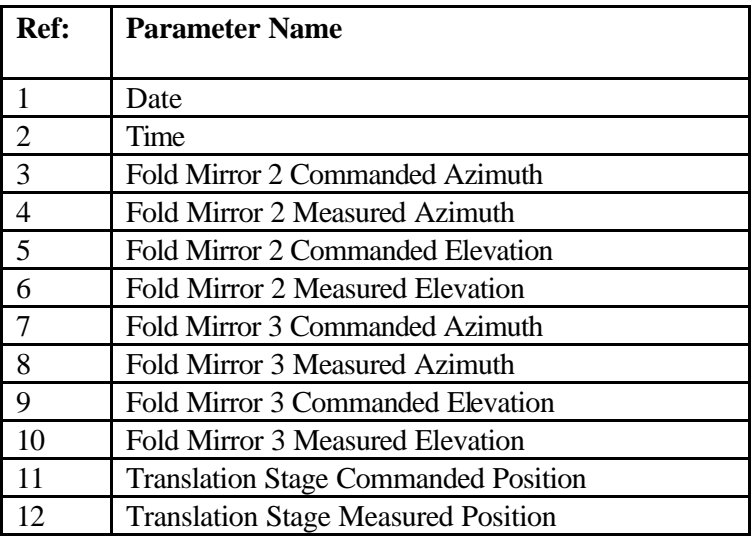

### **4.2.2 Commands**

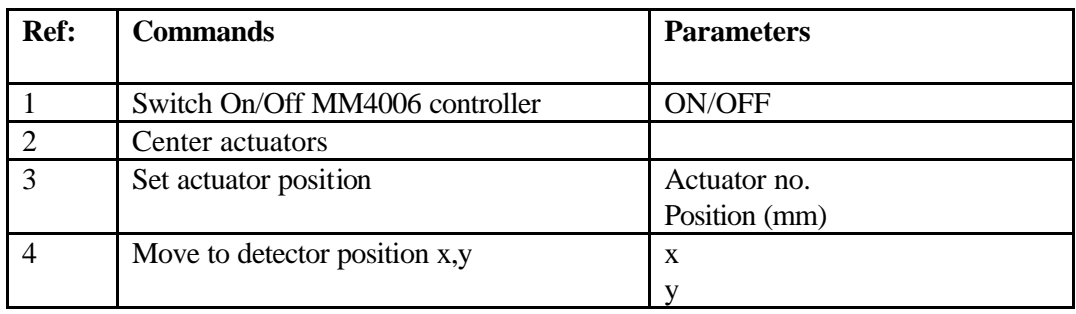

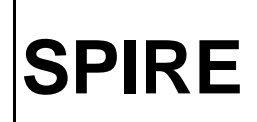

 Telescope Simulator Control System: Beam Steering Software: Design Specification

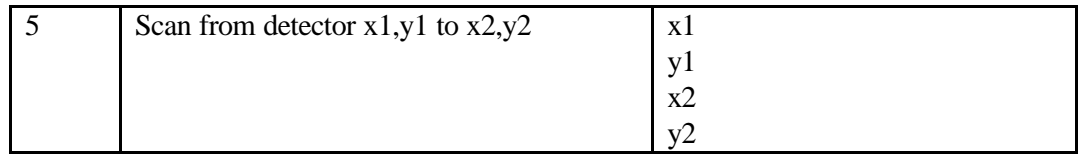

### **5 Motion Controller Software Set requirements**

#### **5.1 Communication**

The Motion Controller will be commanded using Labview 6i™ Software.

The MC is connected to the PC using GPIB/IEEE-488 channel. The IEEE port does not need to be configured in the standard way as the MC is set up so it can accept commands from the front panel input or from the remote mode through the IEEE (after pre-set on the front panel instead of RS-232.)

Pre-written software in Labview 6i<sup>TM</sup> was available from the Newport<sup>TM</sup> website to control this series of MC but contained encrypted sections written in C which could not be accessed and therefore could not be properly debugged to configure to the specific requirements of the Tel Sim. When a basic VI was rewritten using the VISA configuration, the MC responds to commands with correct command returns.

#### **5.2 Function Requirements**

There are both user and software set requirements that must be incorporated into the design of the MC Control software.

The user requirements include: 5.2.1 Configure and open the port

- 
- 5.2.2 Move the mirrors to home
- 5.2.3 Move mirrors to set position
- 5.2.4 Send a Command

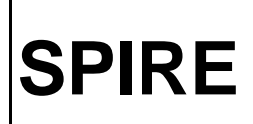

 Telescope Simulator Control System: Beam Steering Software: Design Specification

- 5.2.5 Receive a Command
- 5.2.6 Acquire mirror position on an axis
- 5.2.7 Set the Motor On or Off
- 5.2.8 Stop Motion
- 5.2.9 Emergency Stop
- 5.2.10 Warning Alerts of Errors

The Software also has additional Requirements: 5.2.11 Receive commands from TFCS

- 5.2.12 Receive AZ and EL positions from TFCS (translate into linear displacement of actuators)
- 5.2.13 Send Data to the TFCS
- 5.2.14 Mirror positions input from Zemax look-up table
- 5.2.15 Focus adjustments input from Zemax look-up table

The diagram below sets out the interactions needed within the Labview  $6i^{TM}$  program to control the required parameters of the MC.

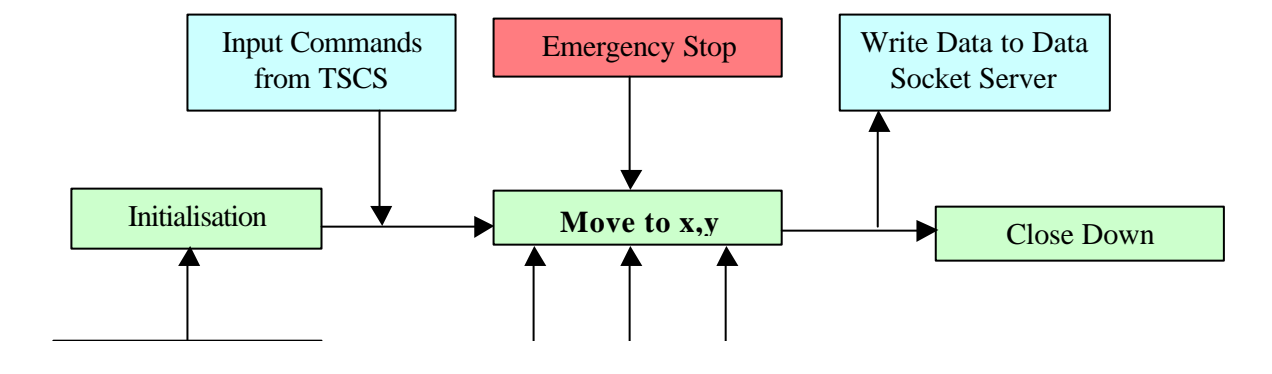

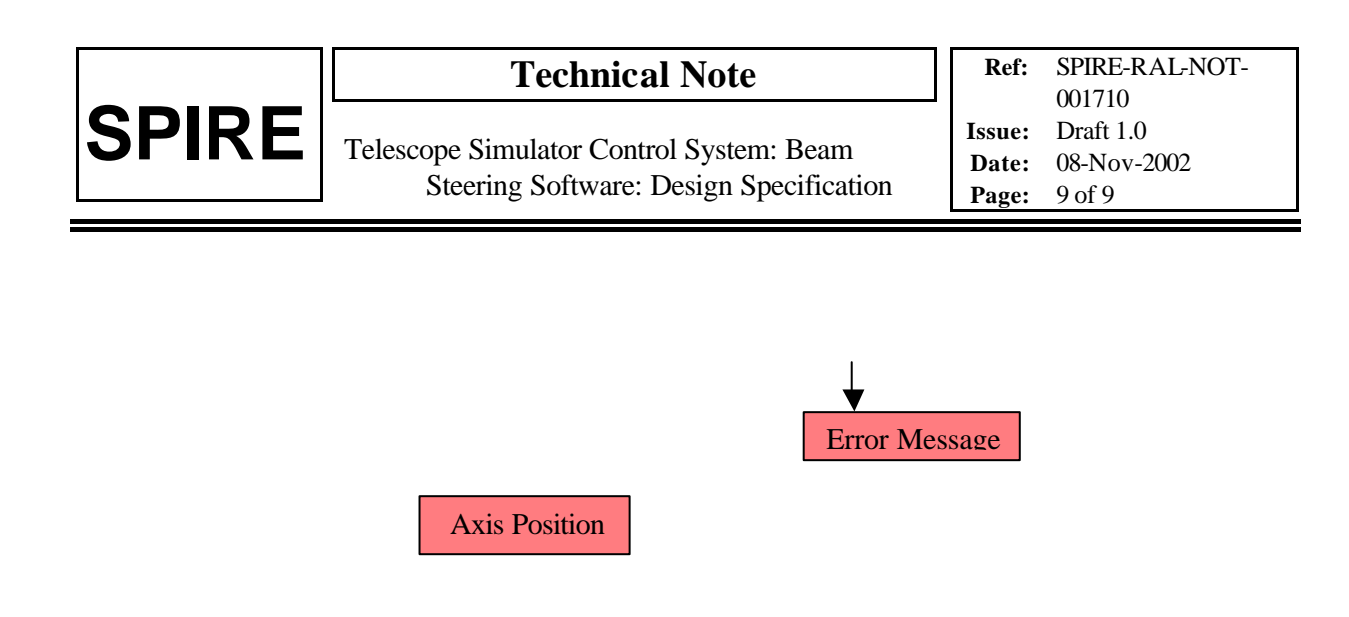

Figure 2: Requirements of Motion Controller Software

#### **5.3 Interfaces**

5.3.1 The MC software will have to interface with a look up table for focus/mirror position constructed using the Zemax Optical Model. How this achieved is TBD.

5.3.2 The MC software needs to interact with the Telescope Simulator software to send and receive data between the two. This was going to be achieved using a Global variable packet data transfer which has subsequently changed to Data Socket Server as this is contained within the PC and many types of data can be interfaced simultaneously without having to be bundled into a cluster for data transfer.

### **6 Status of Development**

#### **6.1 Present Issues Identified**

**SPIRE**

6.1.1 Length of IEEE cable needs to be limited to a maximum length of 4 meters as a greater distance may cause communication problems between the MC and PC.

6.1.2 Testing is needed to observe how the motion controller and the Labview 6i<sup>™</sup> software interact to exchange data regarding how many axis are installed/present in the system and how Labview 6i<sup>™</sup> recognises the motion actuator present at that axis (i.e: Linear focal motion stage on fifth axis). How this is achieved is TBC.

6.1.3 For testing purposes, the MC is the only instrument at present that is connected to the IEEE port on the test PC in the Laboratory. It is currently set as the default instrument address (2) but the TFCS has already been configured for instrument addresses 1-6. Therefore, the MC instrument address will have to be changed (to 10?) so there is not a conflict of commanding when the system is up and running. This problem needs to be rectified by testing that the Labview 6i<sup>™</sup> software with accept a different address, other than the default, and communicate correctly with the MC.